# UPLOAD SHEET OF HOLY FLOWER SR. SEC. SCHOOL, TEOK

### **NAME OF TEACHER:**Debajeet Phukan

**SUBJECT: GEOGRAPHY** 

**SHEET FOR CLASS:**XII (Arts)

**EMAIL-ID FOR ASSIGNMENT UPLOADING:**pdebajeet024@gmail.com

### **VALIDITY OF THE SHEET**

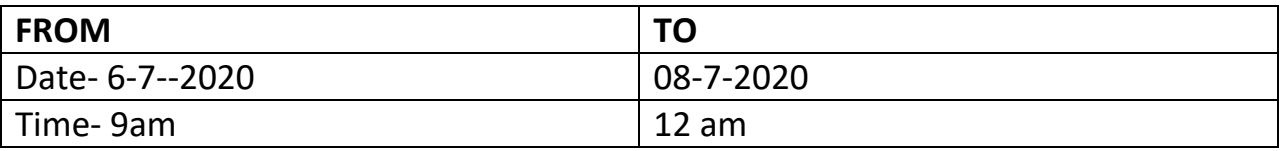

**BRIEF DETAILS OF TOPIC OF DISCUSSION : POPULATION, ENVIRONMENT AND DEVELOPMENT** 

**CHAPTER NO.:**3

**LINK FOR THE TUTORIAL VIDEO:**

**<https://www.youtube.com/watch?v=C8wtRDzp8ds&feature=youtu.be>**

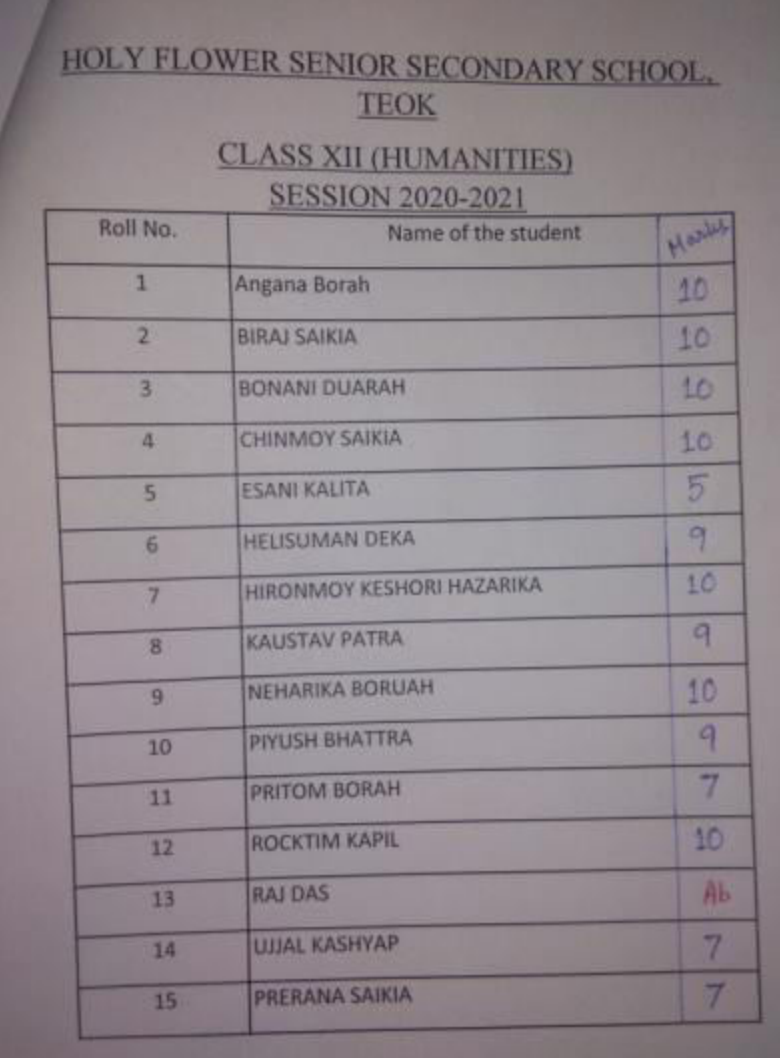

## **ADDITIONAL LINKS:** 1. RESULT OF ONLINE TEST

#### **ASSIGNMENTS:**

**1. What are the various issues which increased with the development in the world and why?** 

**2. Who was the first person to advocate about the growing scarcity of resources with the increase in population ?** 

**3. What are the views of Mahatma Gandhi regarding Development?** 

**4. What are the main issues of UNDP in its HDR, 1993 ?** 

**5. What are the amendments made by UNDP in 1993 ?** 

**6. What are the roles of civil society in bringing peace and harmony in the world as recognised by UNDP?** 

**7. Discuss the relationship between population, environment and development** 

### **NOTE TO THE STUDENTS:**

- 1. In the comments section of the video link, students have to provide their Name, Class, Section and Roll No. to mark their attendance within the validity of the sheet. Those who will attend after the validity of the sheet will be marked as absent.
- 2. Students will be able to clear doubts briefly regarding the topic in the video in the comments section.
- 3. No comments other than attendance and doubts can be posted by the students. Strict action will be taken against students who violate this and posts unwanted comments in the video. It might also attract cyber criminal legal proceedings against users who violate this.
- 4. Students can upload assignments by writing them in sheets of paper and then clicking a photograph and sending through the email id mentioned or can write in Ms Word or any other software and send it through e-mail.

\*\*\*\*\*\*\*\*\*\*\*\*\*\*\*\*\*\*\*\*\*\*\*\*\*\*\*\*\*\*\*\*\*